Adobe Photoshop 2022 (Version 23.0.1) Crack With Serial Number Activation Free (Latest)

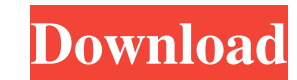

# **Adobe Photoshop 2022 (Version 23.0.1) [32|64bit] [Latest]**

\* Compare the cost of Photoshop CS5 Extended compared to Photoshop CS5. \* Check out the pros and cons of buying the software outright versus the licensing model. \* See how file formats have changed with Photoshop CS5. ## P

## **Adobe Photoshop 2022 (Version 23.0.1) Crack + Patch With Serial Key**

It is one of the best photo editing programs available, letting anyone easily improve the appearance of photos in their collection. This article provides detailed instructions on how to use Photoshop Elements to edit photo Adobe Suite, Photoshop Elements is not an appropriate replacement. How to edit images with Photoshop Elements The good news: Photoshop Elements has the same tools as Photoshop and even adds some of its own tools. You can f However, there are some things you can't easily do with Photoshop Elements. You will need to use the Photoshop features, for instance, to enhance your images or to put them in context with the surrounding text. If you are appearance of your images, before eventually using it to do more advanced editing, like retouching. Once you've learned the basics of Photoshop Elements, there is no reason you can't use it to edit images you have in mind. basic tools and features you will find available to you. It's very likely that the main features you need to use are already included in the program. However, you can still find useful instructions for each of them. Apertu basic tool Photoshop Elements includes, which is its Aperture. The Aperture tool is the tool you will usually use for image retouching in Photoshop Elements. It is used to separate objects from backgrounds or make them mor size of the object that is being selected and the size of the selection. Using the pen tool lets you play with the tone of an image and make selections that follow various shapes. The best thing about the pen tool is that

## **Adobe Photoshop 2022 (Version 23.0.1) Crack+ Activation Code With Keygen X64**

The Eraser tool allows you to remove a pixel from an image or area of an image. Use it for softening dark areas in a photo or erasing blemishes. Use the Puppet Warp tool to alter the shape and size of text, shapes, and pho an excellent tool to use when you want to add other content to images. The Gradient tool is a favorite of many. It allows you to create gradients for both foreground and background. Create transparent colors for objects yo part of an image to crop. The Text tool allows you to manipulate text by moving, resizing, scaling, and rotating. You can use this tool for text effects on both photos and illustrations. Although it is not a required skill can be used for a variety of purposes. Sketches can be used to get a better idea of your work, even get critiques, or even sell your work. This section of the Photoshop CS5 Classroom Tutorial will walk through the process text, shapes, and basic geometric patterns. Then, you will sketch in the detail of the design. Add shadows, highlights and textures. At the end of the process you will have a rough sketch that will give you an idea of wher New > Layer From Photo. Select the Background layer. Then, choose Select > All to make the entire canvas active, the remaining steps will work on this background layer. Step 2: Draw the Main Elements Select the Pen tool. D tool and paint your line. Step 3: Add Basic Design Elements Once you have the basic design elements in place, it is time

Q: What should I pick? I am doing a project for college, and I have the file below. I am suppose to pick the best player in the football league. Should I pick one of the people who set a limit on salary or should I pick on Therefore, assuming the highest salary is £1M, then the person with the highest salary is the best player.

#### **What's New In?**

## **System Requirements For Adobe Photoshop 2022 (Version 23.0.1):**

Minimum: OS: Windows 7 (SP1) Processor: Intel Core2 Duo (2.0 GHz) or AMD Athlon 64 X2 (2.0 GHz) Memory: 2GB Graphics: 1GB Hard Drive: 7.7GB DirectX: DirectX 9.0c Network: Broadband Internet connection Sound Card: DirectSou notice. Additional Notes: The game is available in a variety

[https://riberadelxuquer.com/wp-content/uploads/2022/06/Photoshop\\_2020.pdf](https://riberadelxuquer.com/wp-content/uploads/2022/06/Photoshop_2020.pdf) [https://bbv-web1.de/wirfuerboh\\_brett/advert/adobe-photoshop-cs5-keygen-crack-setup-patch-with-serial-key-pc-windows-2022-latest/](https://bbv-web1.de/wirfuerboh_brett/advert/adobe-photoshop-cs5-keygen-crack-setup-patch-with-serial-key-pc-windows-2022-latest/) [https://www.reperiohumancapital.com/system/files/webform/Adobe-Photoshop-2021-Version-2231\\_7.pdf](https://www.reperiohumancapital.com/system/files/webform/Adobe-Photoshop-2021-Version-2231_7.pdf) [https://social.arpaclick.com/upload/files/2022/06/HJ3ld2r1dqRVGanuGvLY\\_30\\_55bea0320b0b95eef4a9f0f822b2e235\\_file.pdf](https://social.arpaclick.com/upload/files/2022/06/HJ3ld2r1dqRVGanuGvLY_30_55bea0320b0b95eef4a9f0f822b2e235_file.pdf) <https://ig-link.com/adobe-photoshop-2021-version-22-1-1-crack-patch-x64/> [https://www.agisante.com/sites/default/files/webform/adobe-photoshop-cc-2015-version-17\\_0.pdf](https://www.agisante.com/sites/default/files/webform/adobe-photoshop-cc-2015-version-17_0.pdf) <https://cycloneispinmop.com/adobe-photoshop-2021-version-22-4-3/> <http://awaazsachki.com/?p=38684> [https://www.reptisell.com/wp-content/uploads/2022/06/Photoshop\\_CC\\_2015\\_version\\_16.pdf](https://www.reptisell.com/wp-content/uploads/2022/06/Photoshop_CC_2015_version_16.pdf) <http://jaxskateclub.org/wp-content/uploads/2022/06/sashwamb.pdf> <http://adomemorial.com/2022/06/30/photoshop-2021-version-22-0-1-hack-patch-for-windows/> [https://iyihabergazetesi.org/wp-content/uploads/2022/07/Adobe\\_Photoshop\\_2022\\_Version\\_2301.pdf](https://iyihabergazetesi.org/wp-content/uploads/2022/07/Adobe_Photoshop_2022_Version_2301.pdf) [http://franklintownshippa.civiccms.acsitefactory.com/sites/g/files/vyhlif5586/f/uploads/2020\\_approved\\_and\\_final\\_budget.pdf](http://franklintownshippa.civiccms.acsitefactory.com/sites/g/files/vyhlif5586/f/uploads/2020_approved_and_final_budget.pdf) <https://deccan-dental.com/wp-content/uploads/zacagiov.pdf> <https://www.streetbutlers.com/adobe-photoshop-2021-version-22-4-3-keygen-exe-activation-code-2022/> <https://khakaidee.com/adobe-photoshop-express-install-crack-download-updated/> [https://kidswheelsllc.com/wp-content/uploads/2022/06/Photoshop\\_2021\\_version\\_22\\_keygen\\_only\\_\\_Patch\\_With\\_Serial\\_Key\\_Updated\\_2022.pdf](https://kidswheelsllc.com/wp-content/uploads/2022/06/Photoshop_2021_version_22_keygen_only__Patch_With_Serial_Key_Updated_2022.pdf) [https://afroworld.tv/upload/files/2022/06/LZmaVFtWdobg3hQ8Zvor\\_30\\_55bea0320b0b95eef4a9f0f822b2e235\\_file.pdf](https://afroworld.tv/upload/files/2022/06/LZmaVFtWdobg3hQ8Zvor_30_55bea0320b0b95eef4a9f0f822b2e235_file.pdf) [https://bakicikibris.com/wp-content/uploads/2022/07/Photoshop\\_2021\\_Version\\_2231\\_Install\\_Crack\\_\\_\\_License\\_Code\\_\\_Keygen\\_Free\\_Download\\_Updated\\_202.pdf](https://bakicikibris.com/wp-content/uploads/2022/07/Photoshop_2021_Version_2231_Install_Crack___License_Code__Keygen_Free_Download_Updated_202.pdf) [http://barmanbook.ru/wp-content/uploads/2022/07/Photoshop\\_CC\\_2015\\_Version\\_16\\_Product\\_Key\\_And\\_Xforce\\_Keygen\\_\\_With\\_License\\_Key\\_For\\_Windows\\_2.pdf](http://barmanbook.ru/wp-content/uploads/2022/07/Photoshop_CC_2015_Version_16_Product_Key_And_Xforce_Keygen__With_License_Key_For_Windows_2.pdf)